#### cempa

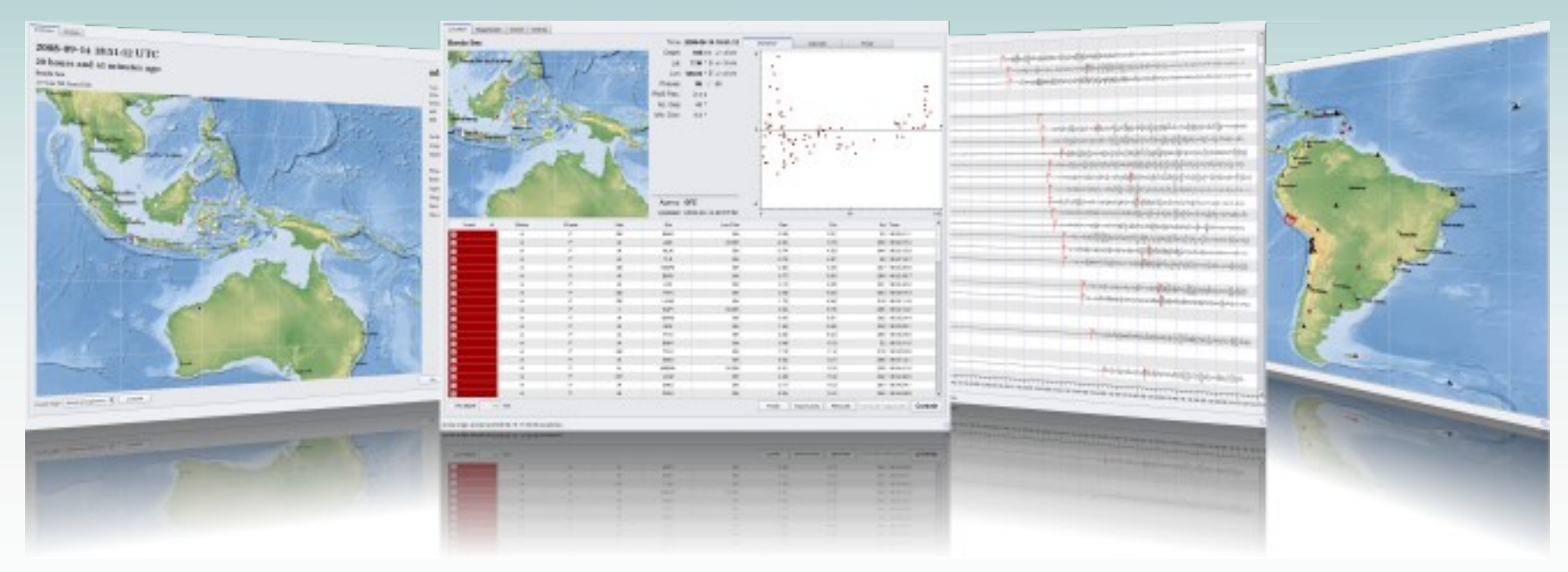

# **SeisComP3**©GFZ

Configuration of stations

by Dr. Bernd Weber gempa GmbH

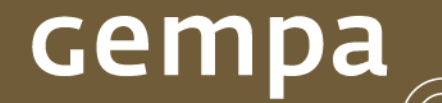

# Ping SeedLink Server

- slinktool -P geofon.gfz-potsdam.de
- SeedLink v3.0 (2008.155)
- GEOFON DC

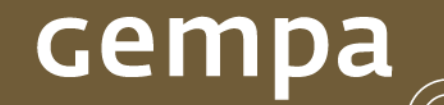

### **Print connections**

slinktool -C localhost: 18000

 $• • •$ 

TM SRDT 139.17.75.42:50528 2009/03/25 16:05:51 20220 0 0 WS

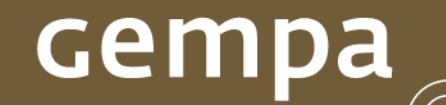

# Print station list

slinktool -L localhost:18000

GE WIN GEOFON Station Windhoek, Namibia

GE WLF GEOFON Station Walferdange, Luxeembourg

…

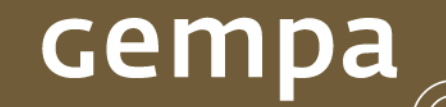

### Print stream list

- slinktool -0 localhost:18000
- GE UGM BHE D 2009/03/26 14:40:43.6195 -2009/03/26 18:35:41.3611
- GE UGM BHN D 2009/03/26 14:41:33.2145 -2009/03/26 18:33:49.2351
- GE UGM BHZ D 2009/03/26 14:40:35.1615 -2009/03/26 18:36:11.3461